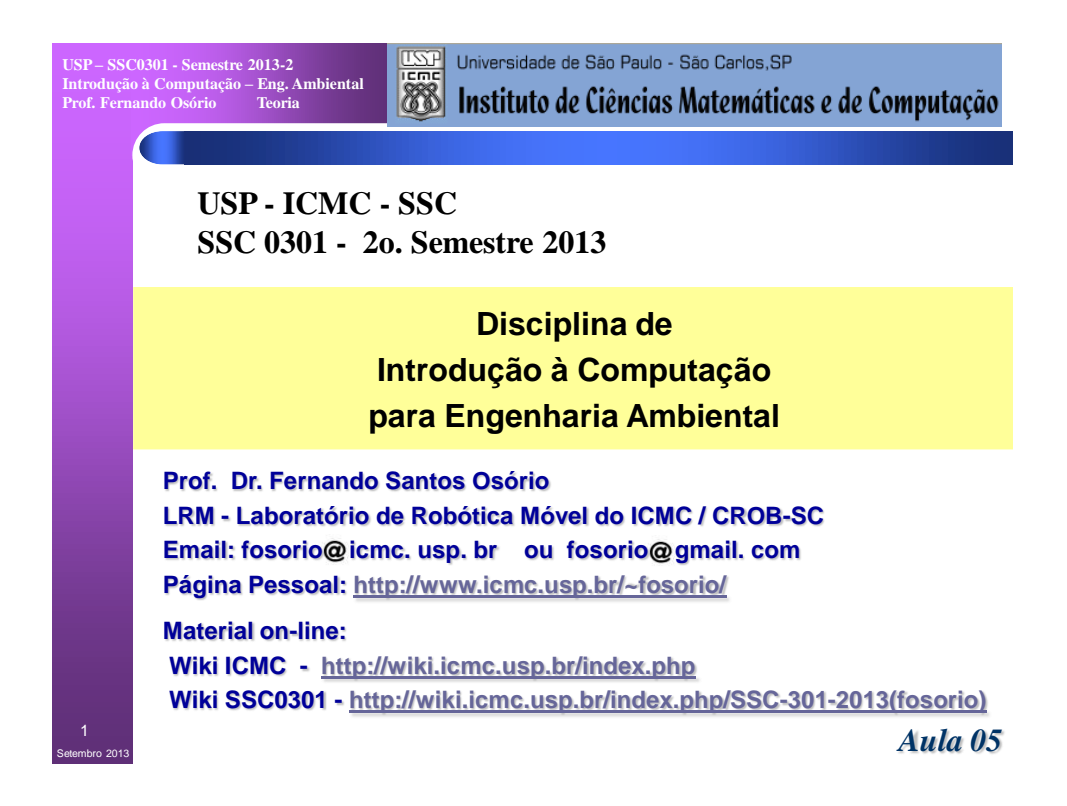

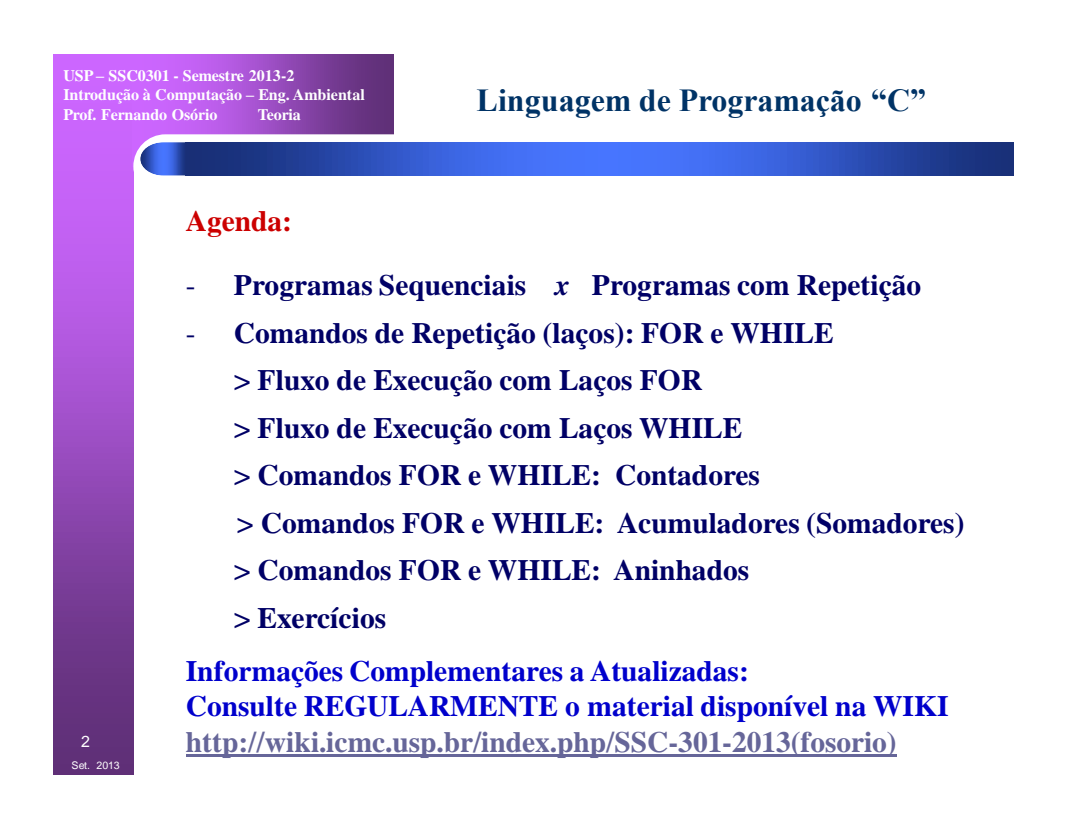

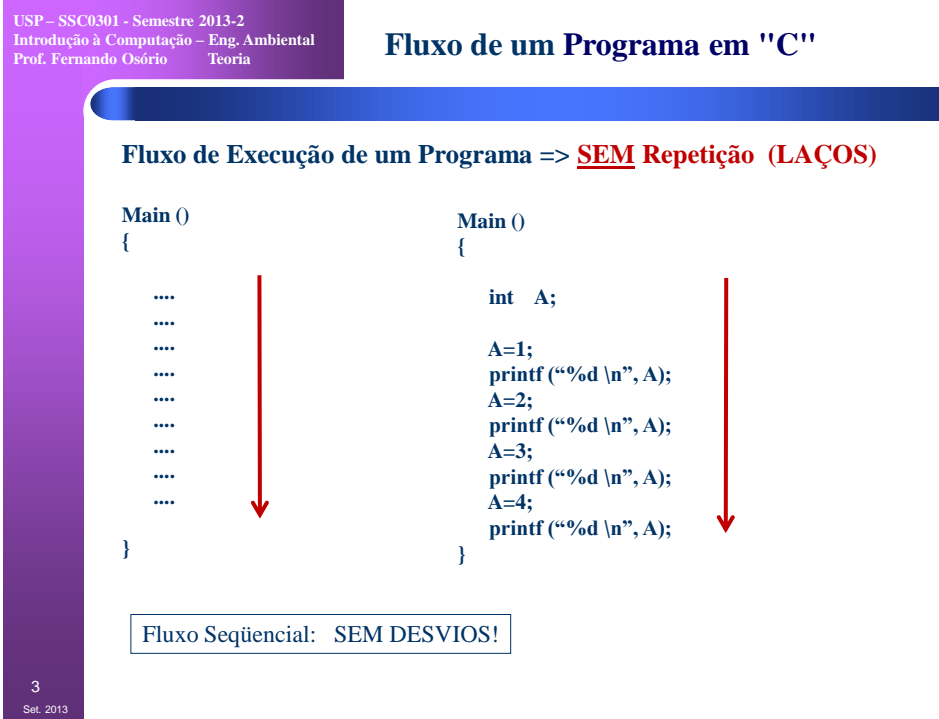

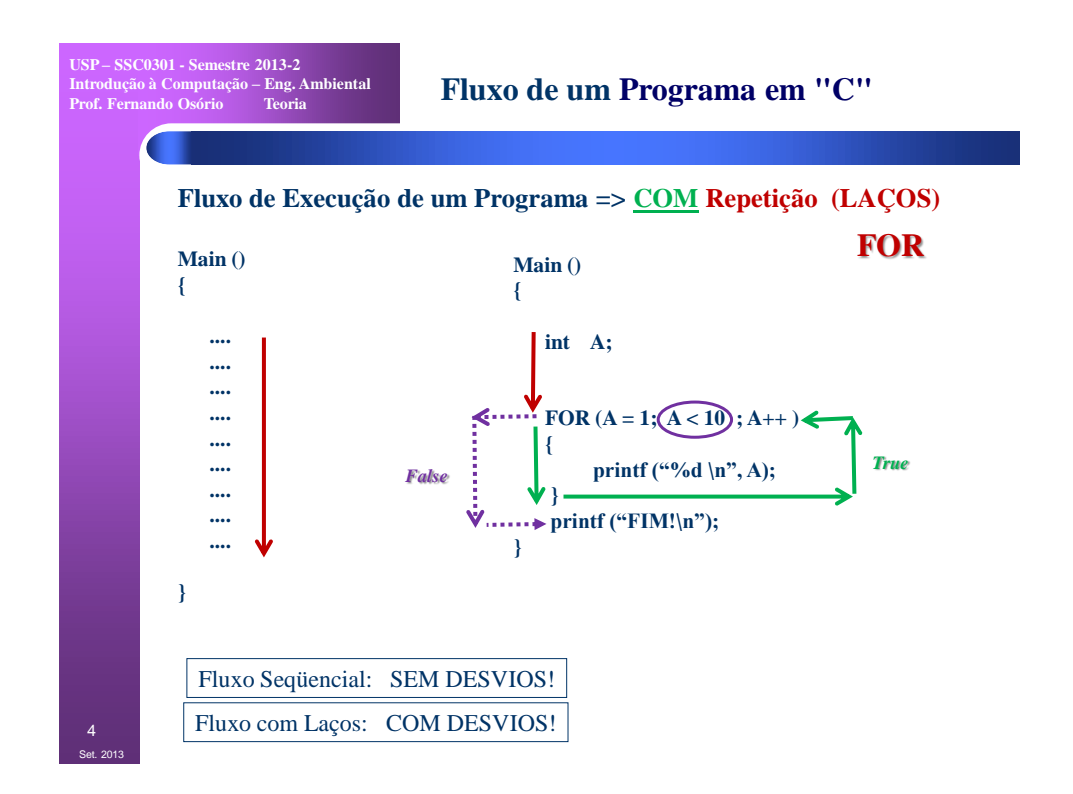

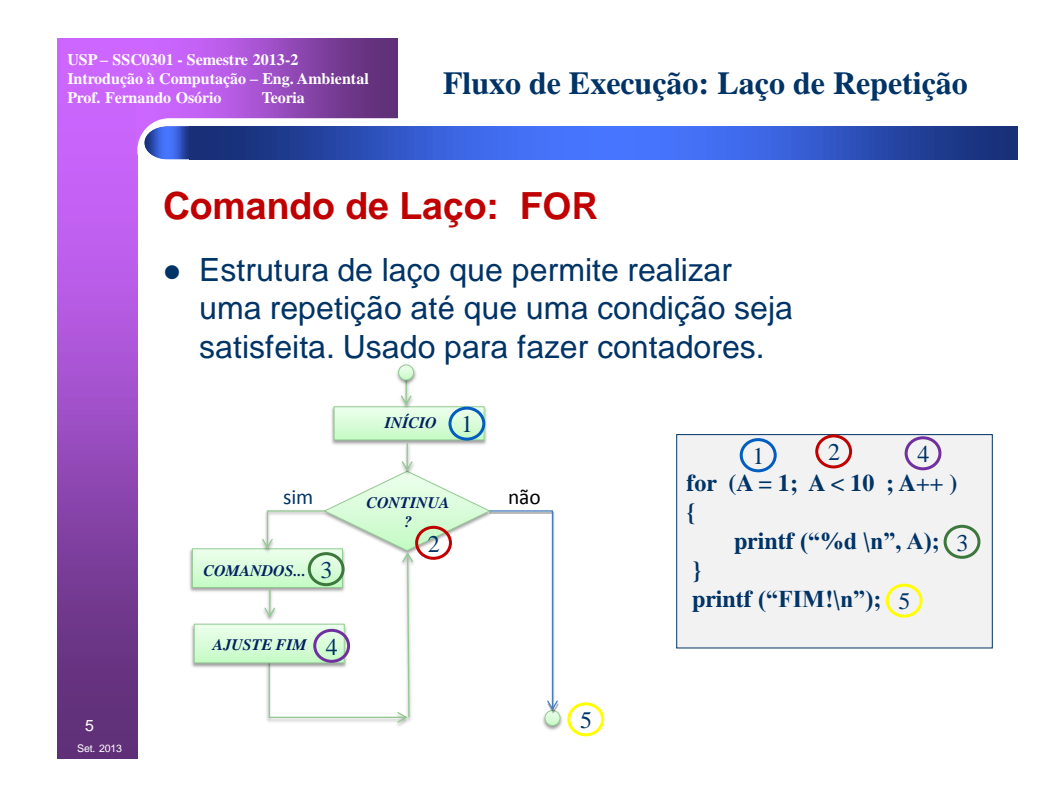

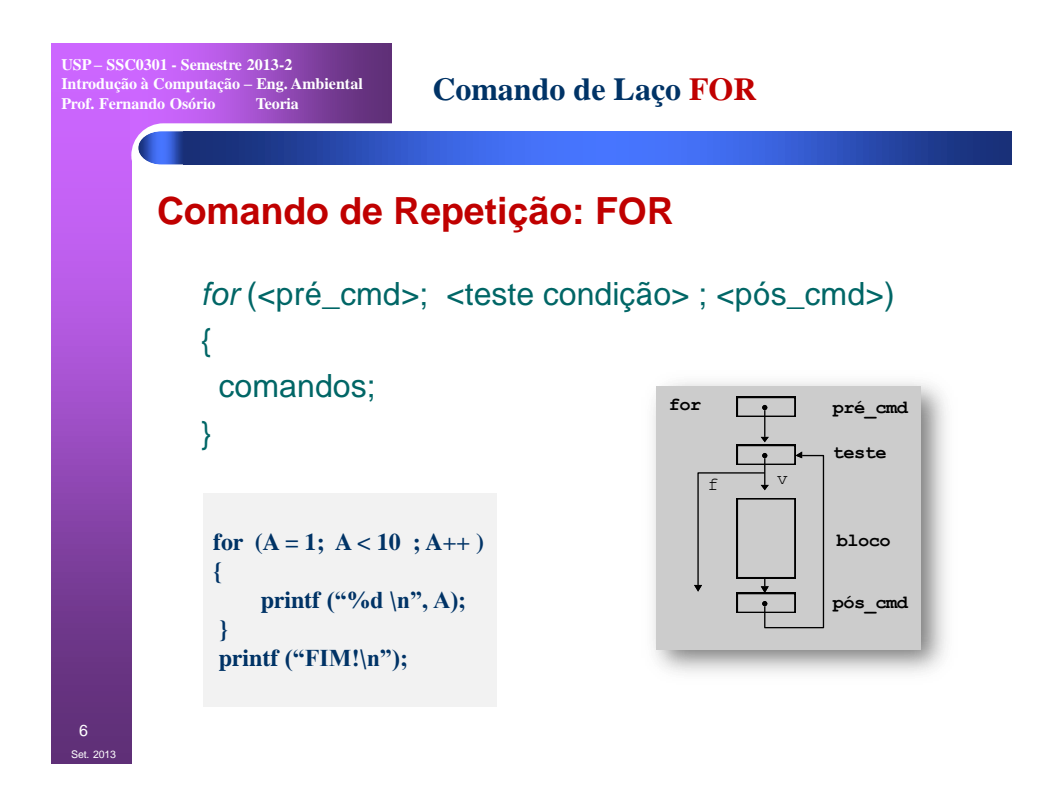

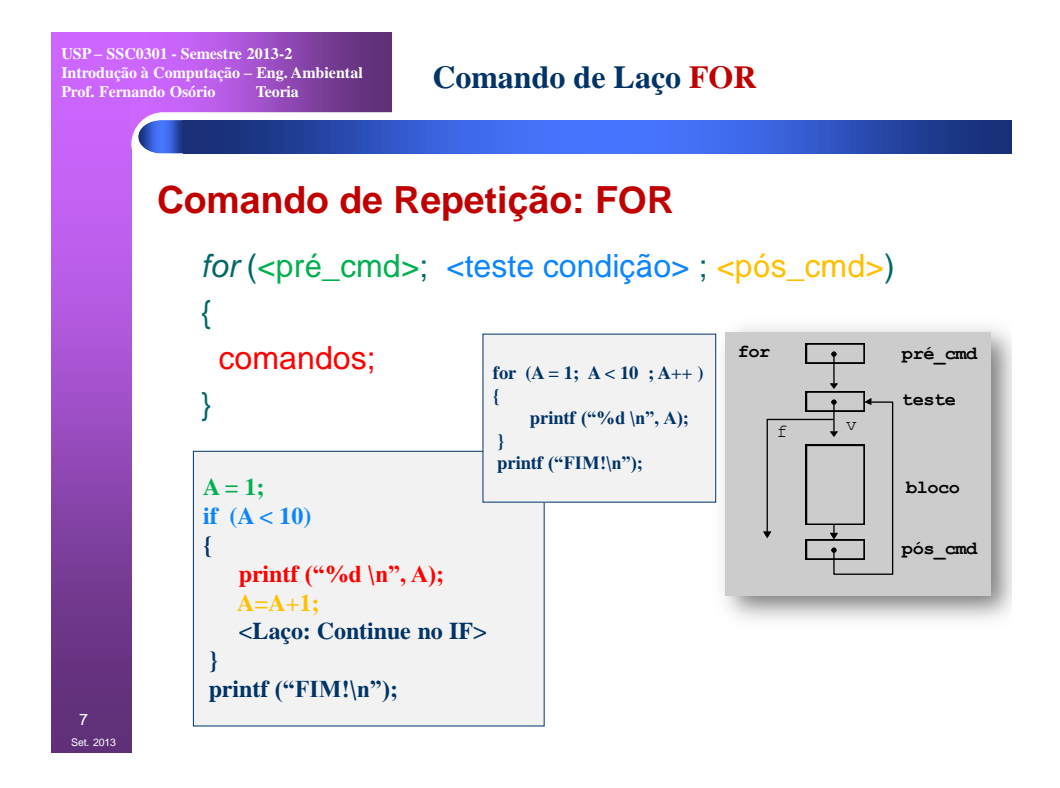

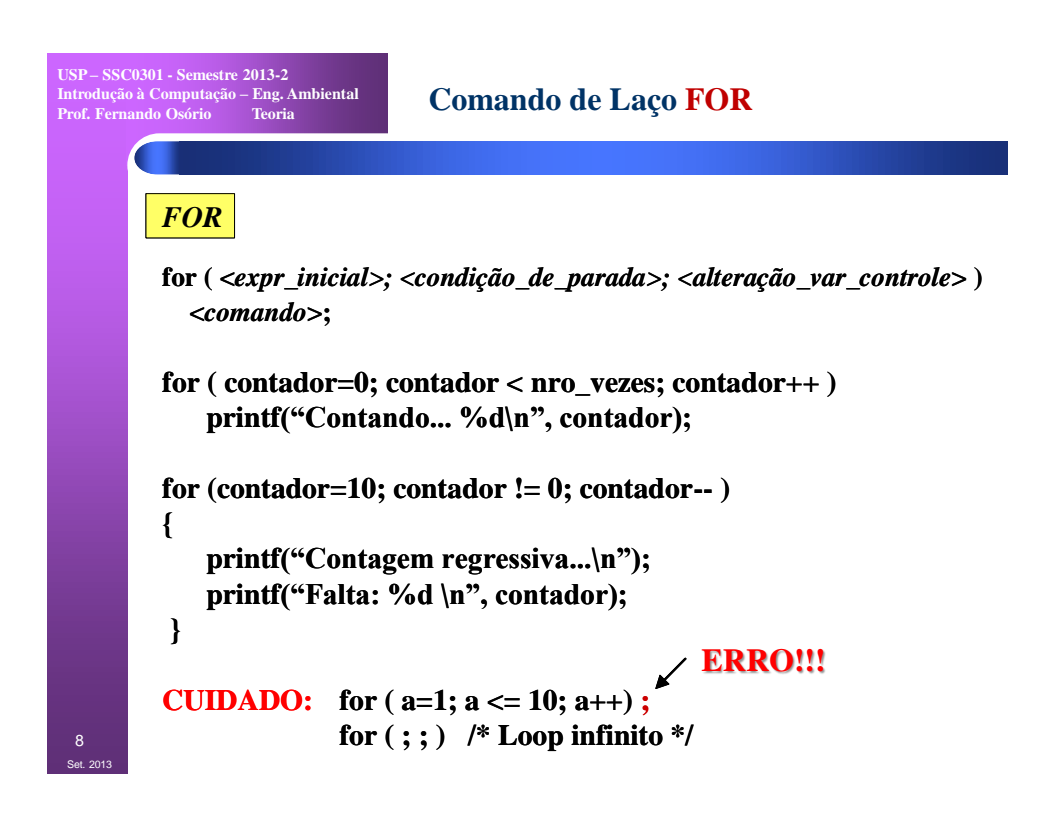

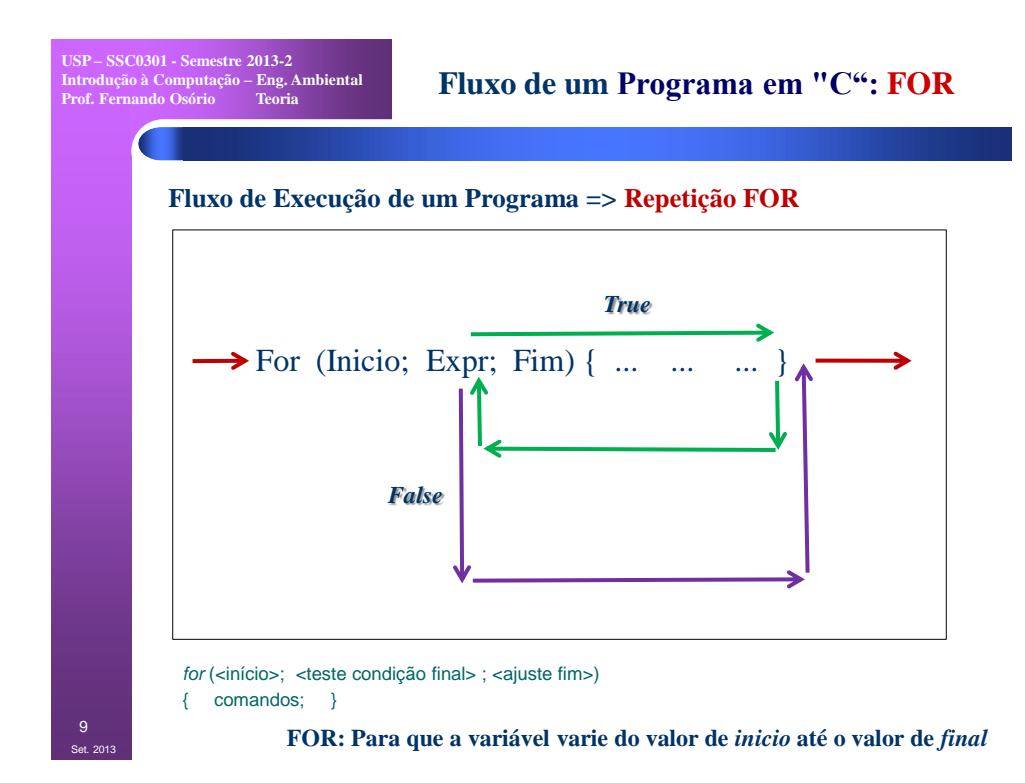

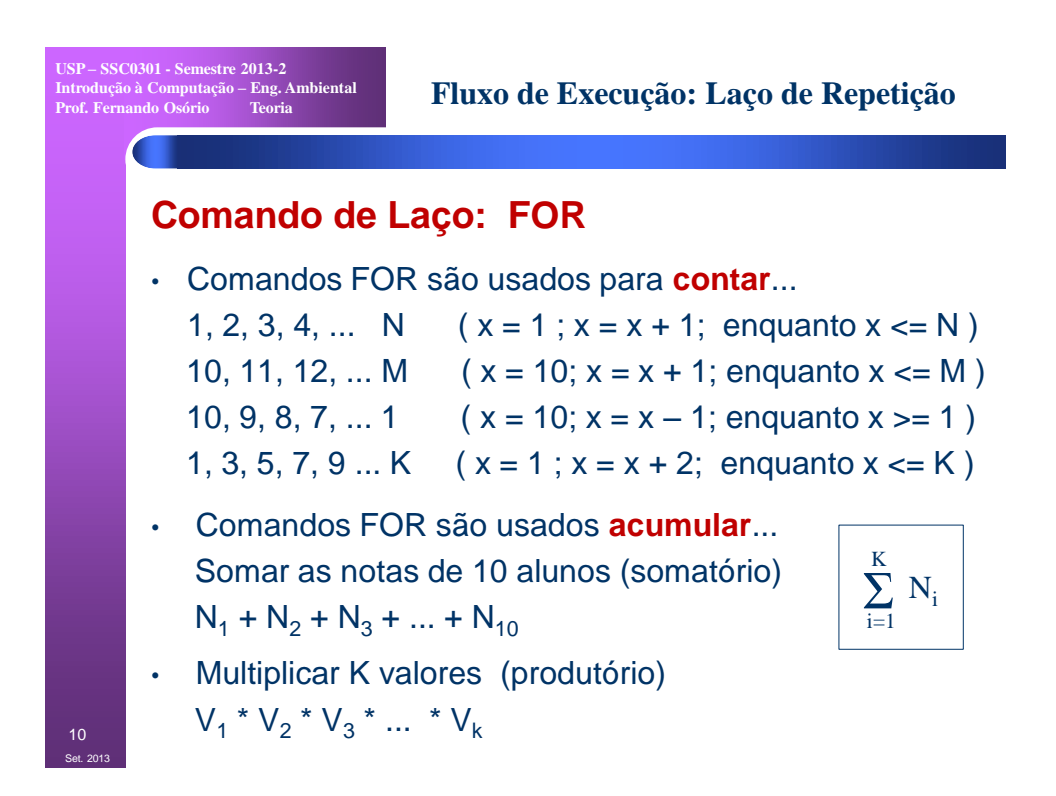

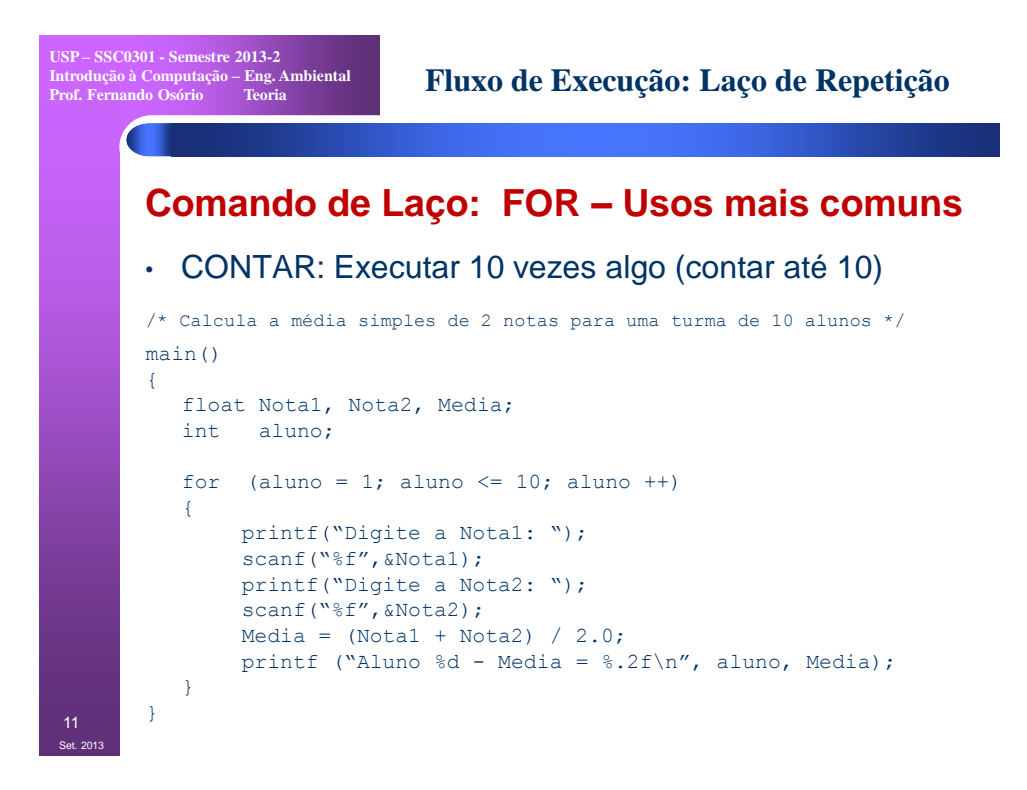

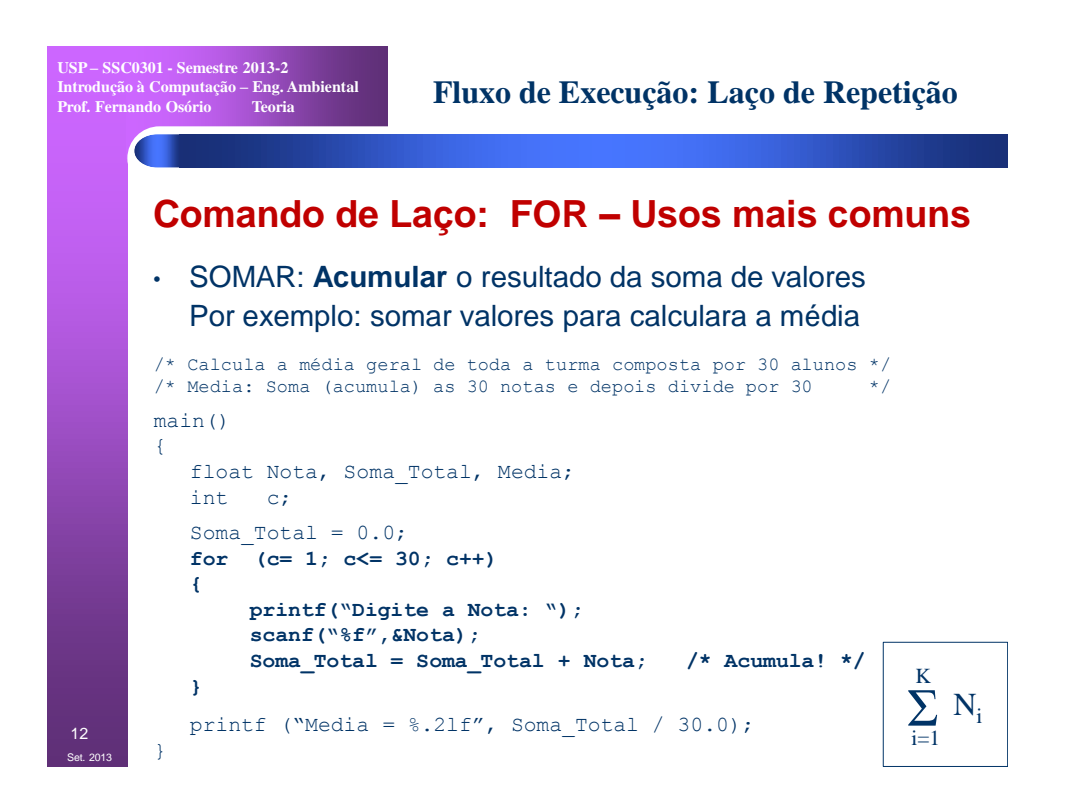

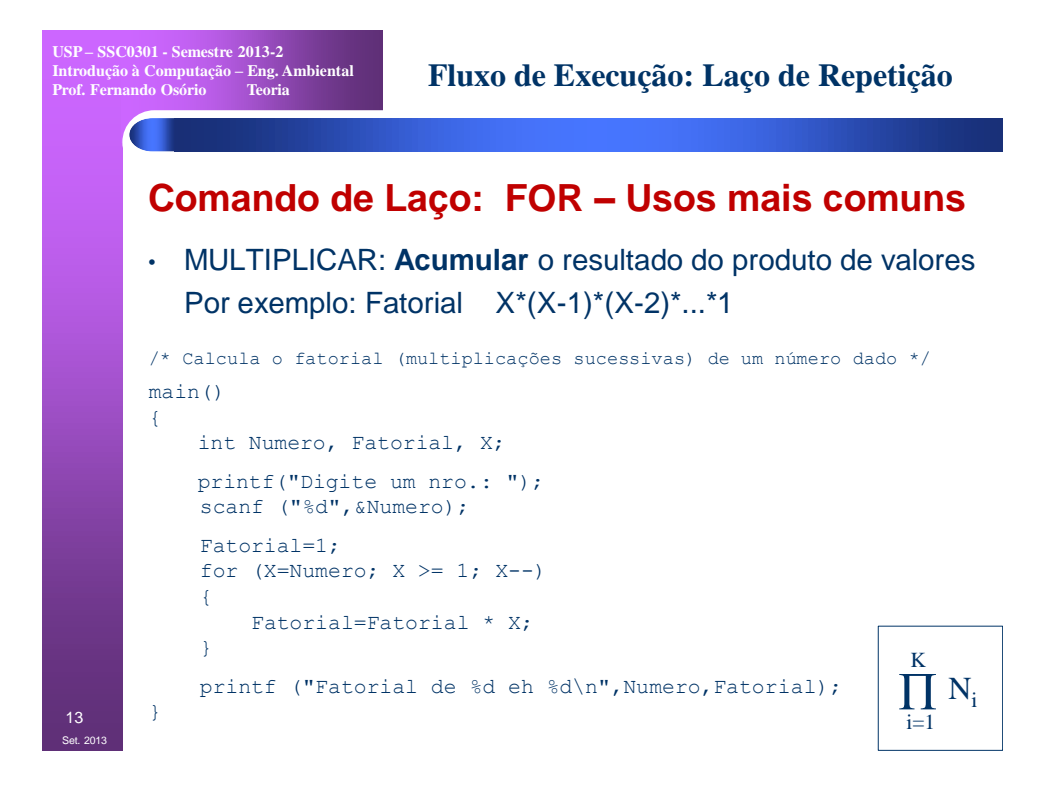

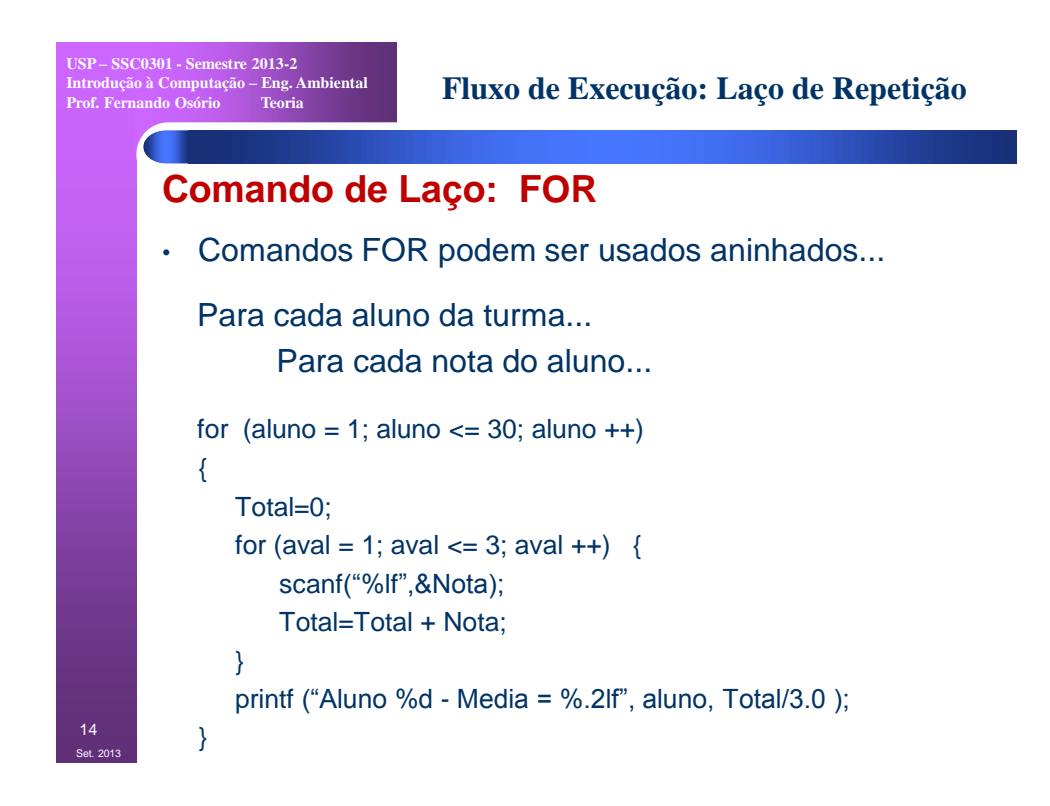

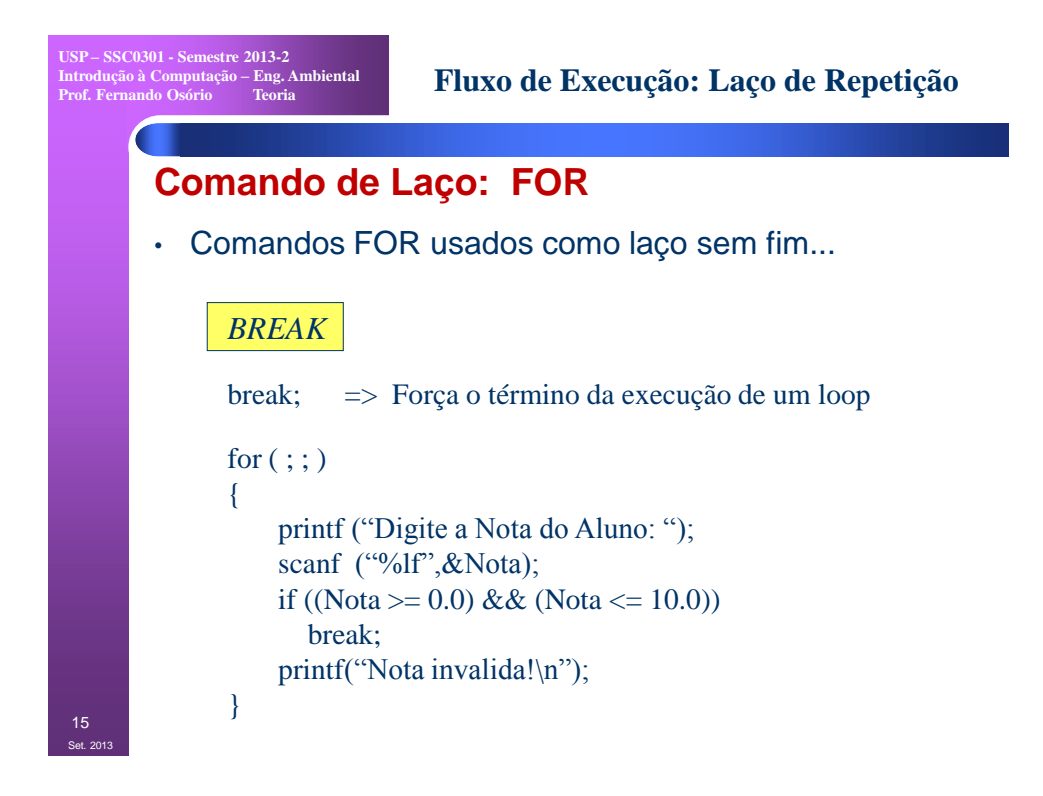

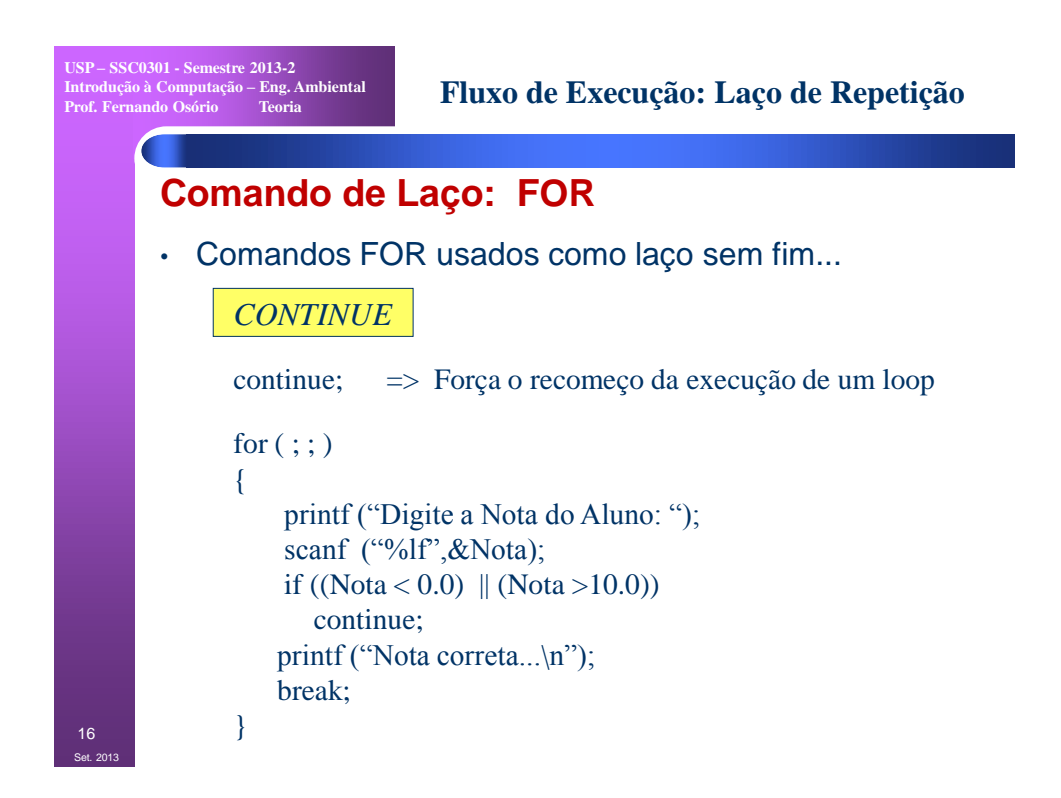

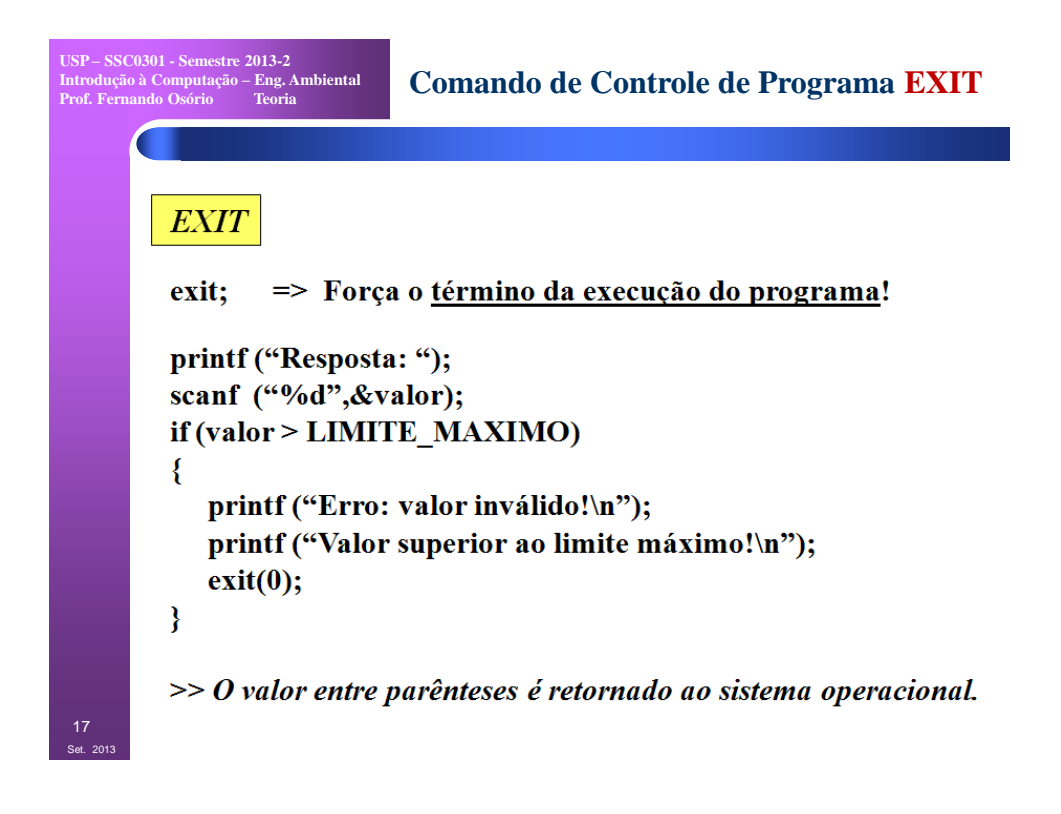

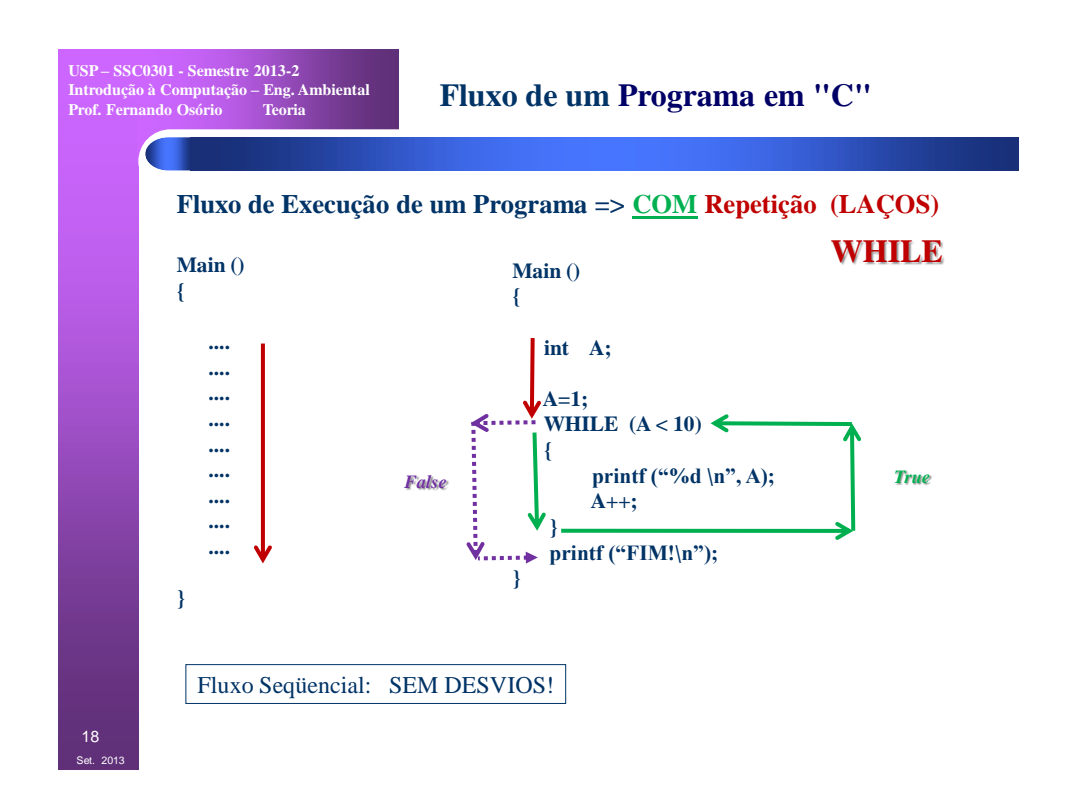

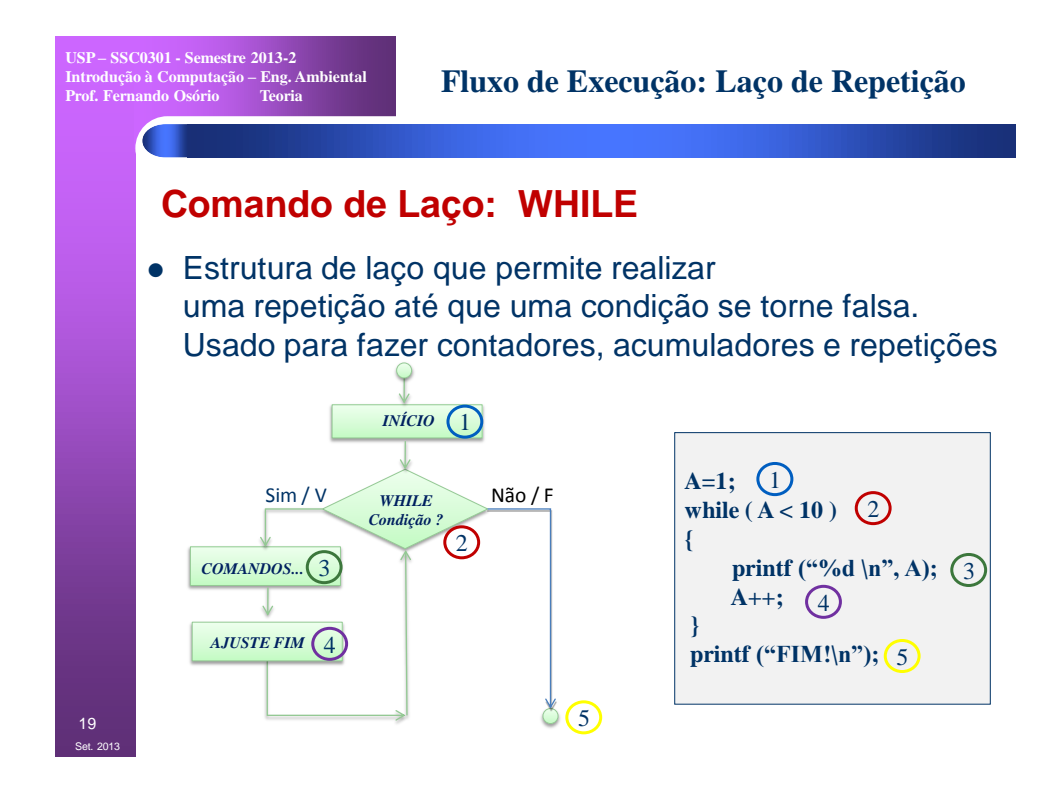

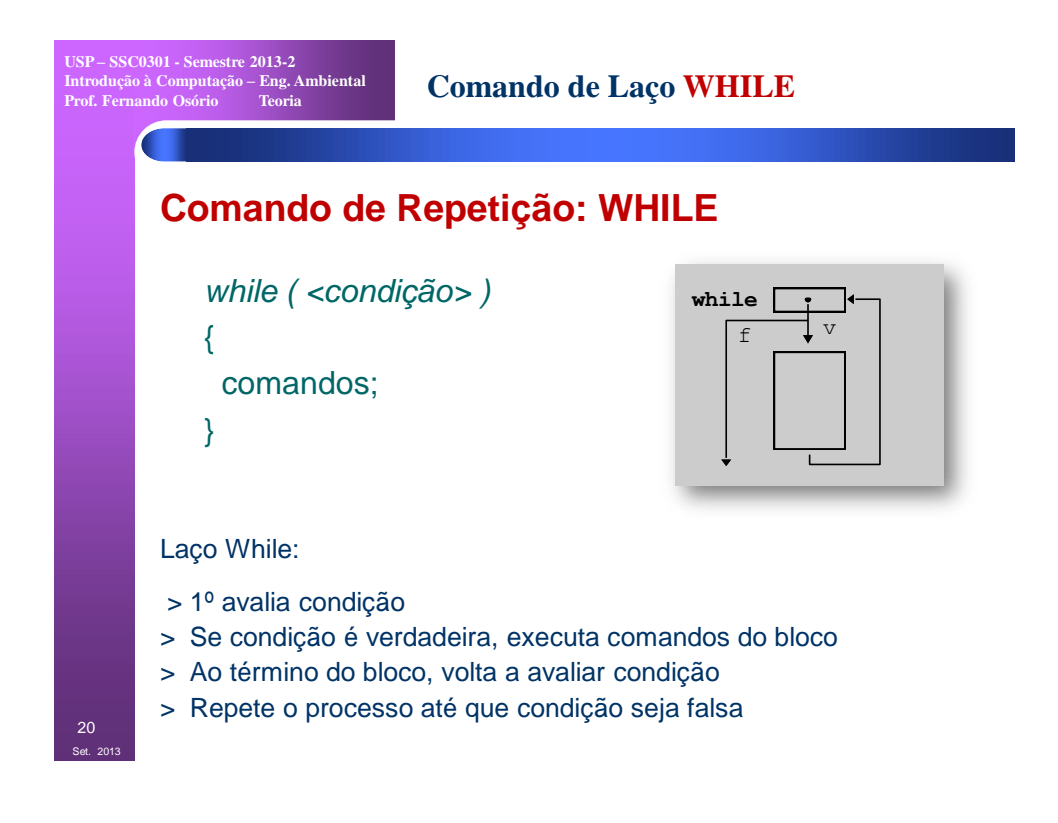

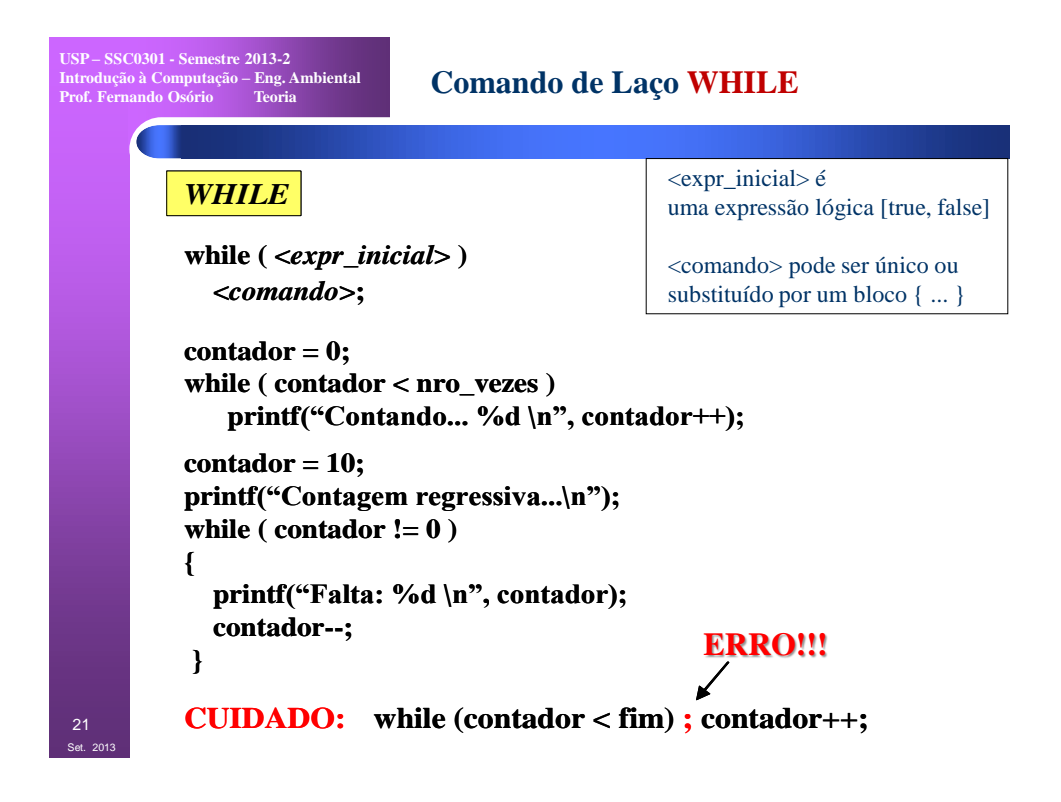

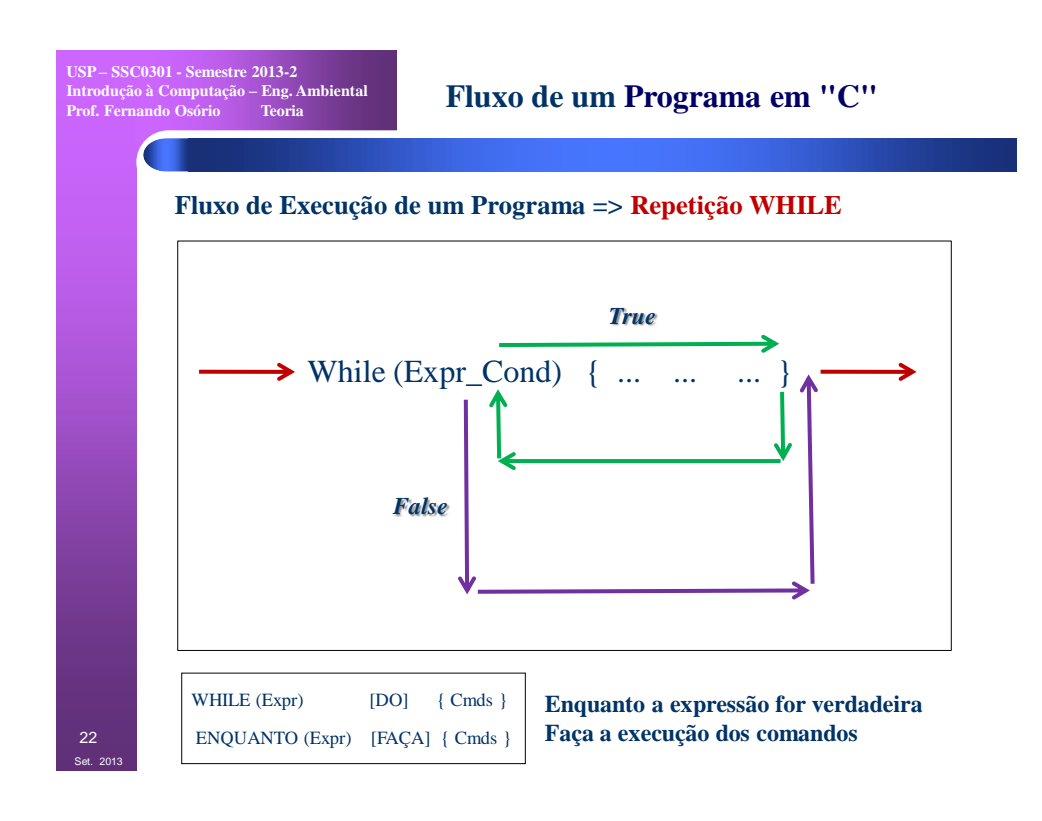

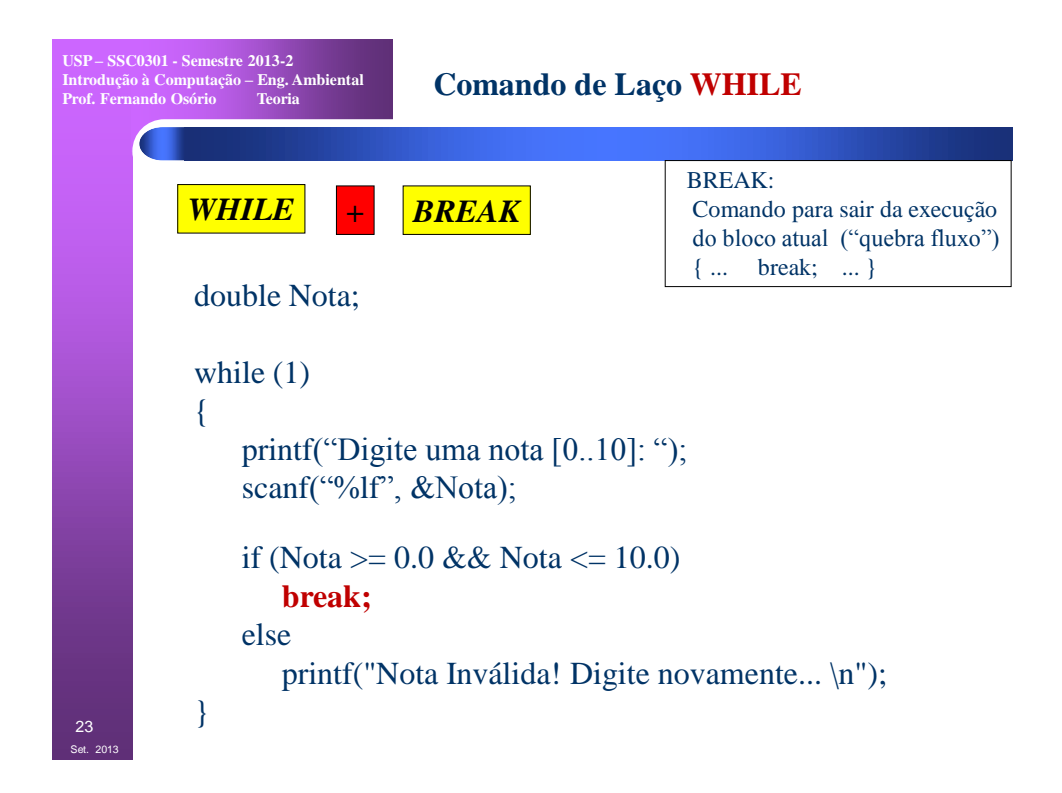

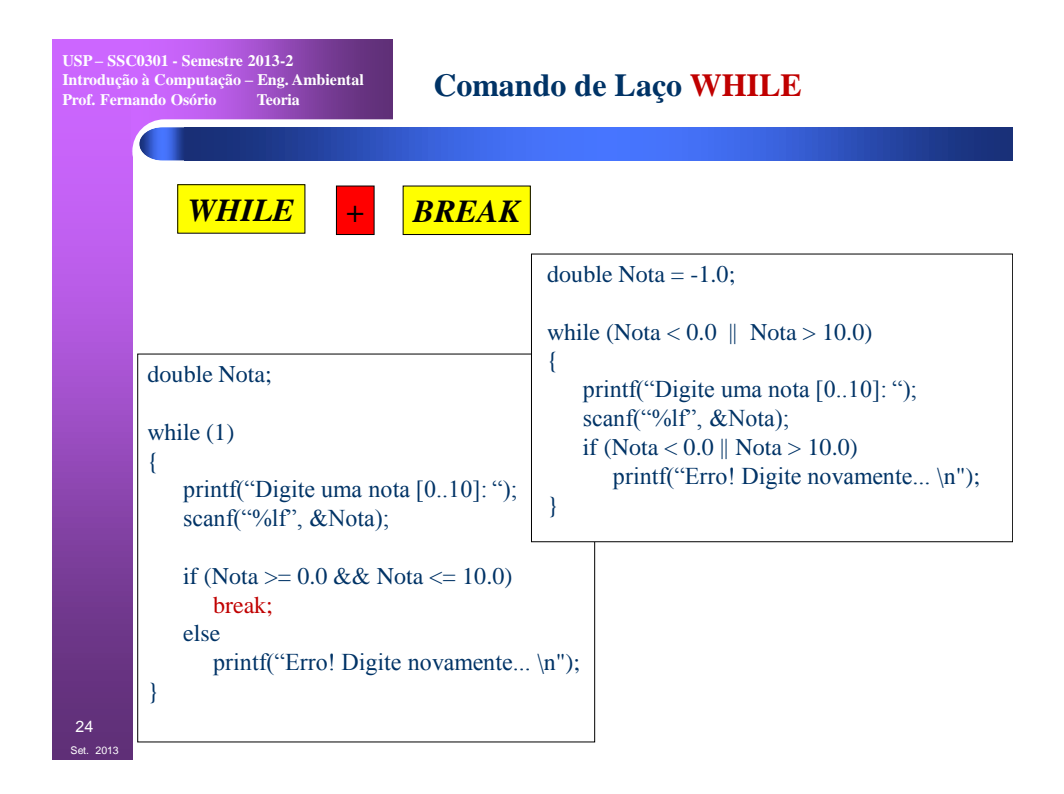

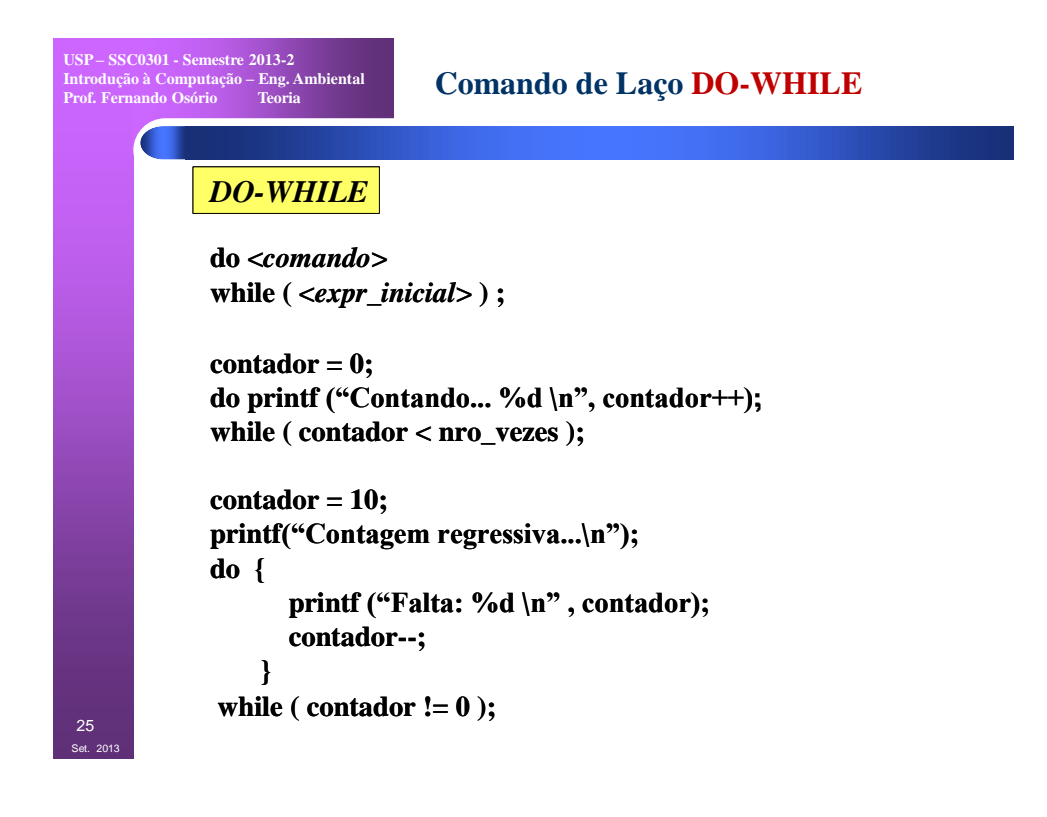

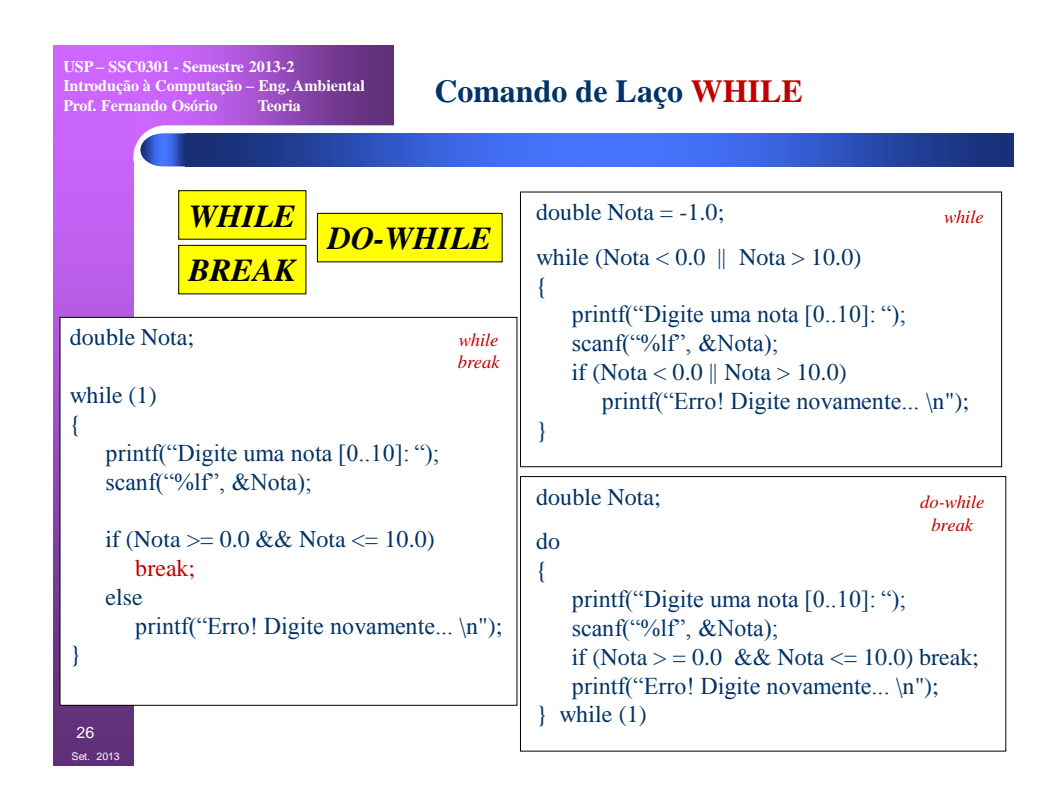

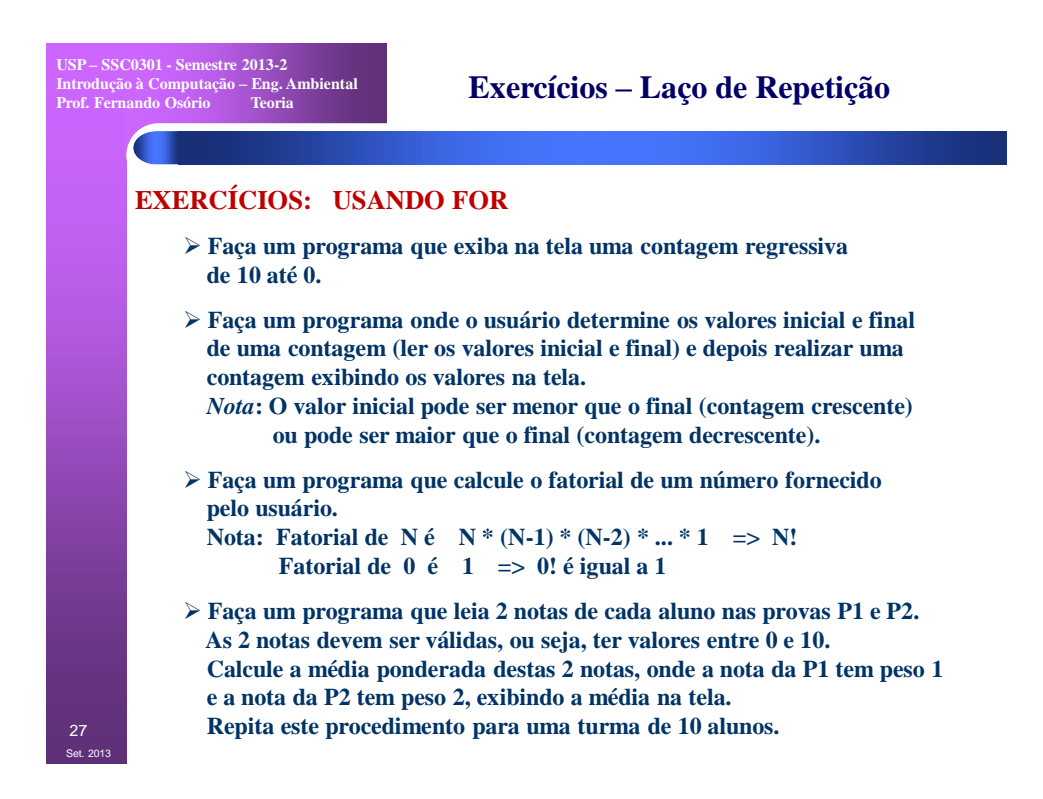

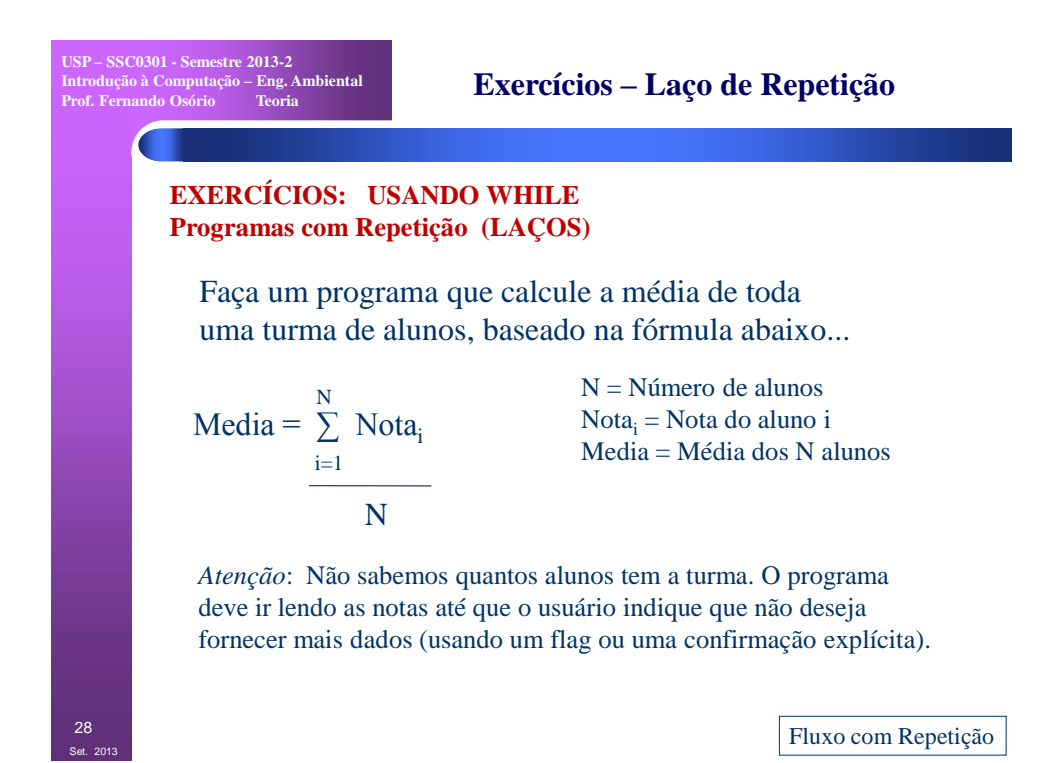

14

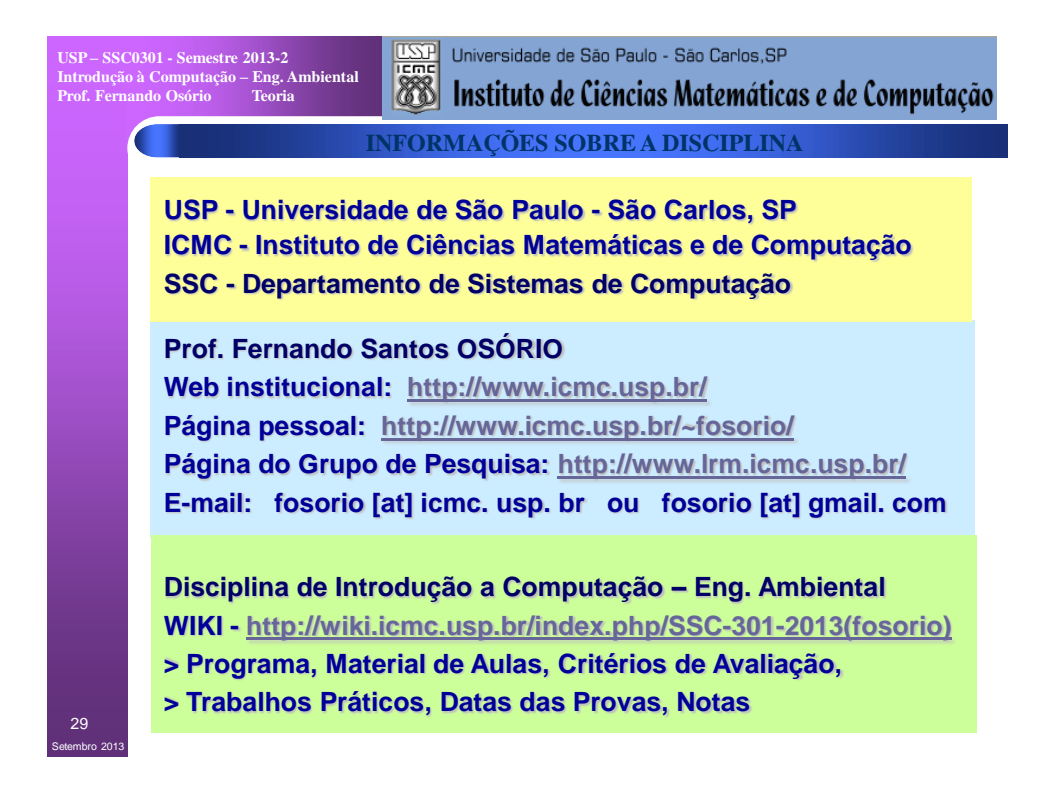